## **Purchasing a Digital Download of a State Series Event**

To purchase Digital Download of a State Series Event, go to www.nfhsnetwork.com

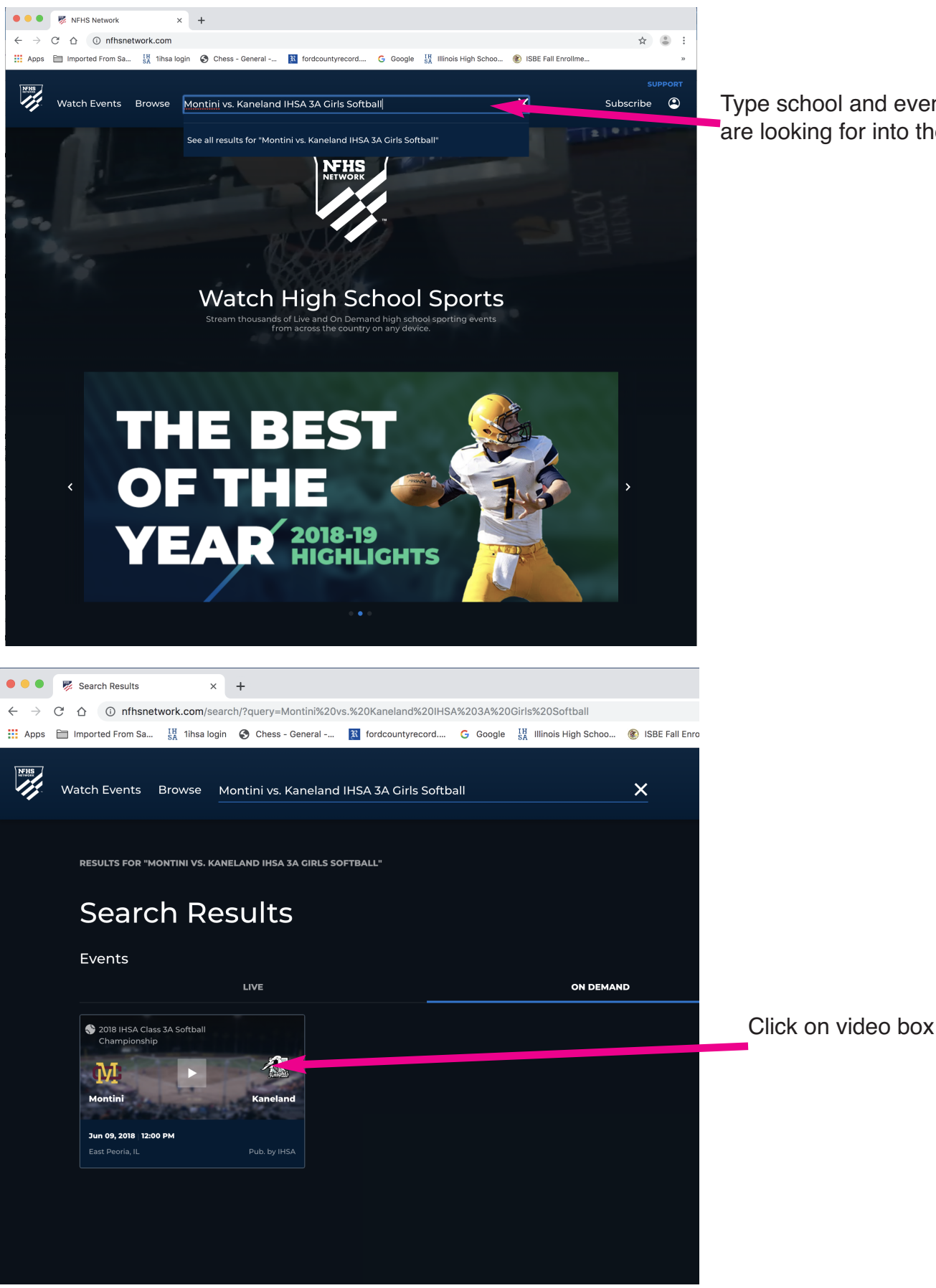

Type school and event that you are looking for into the Search Bar

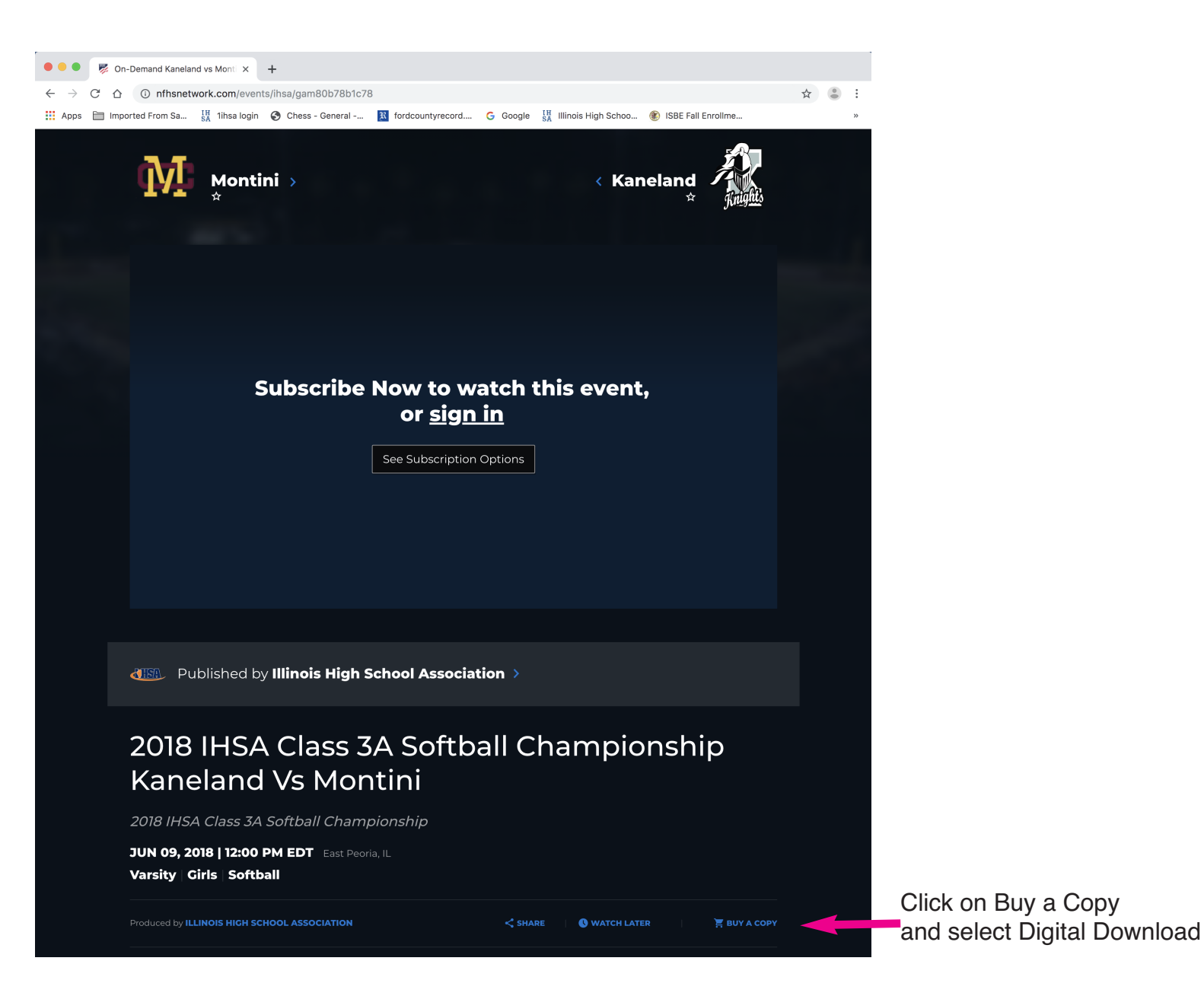